## **Resultados**

## **Información del evento Mieres los Arcos**

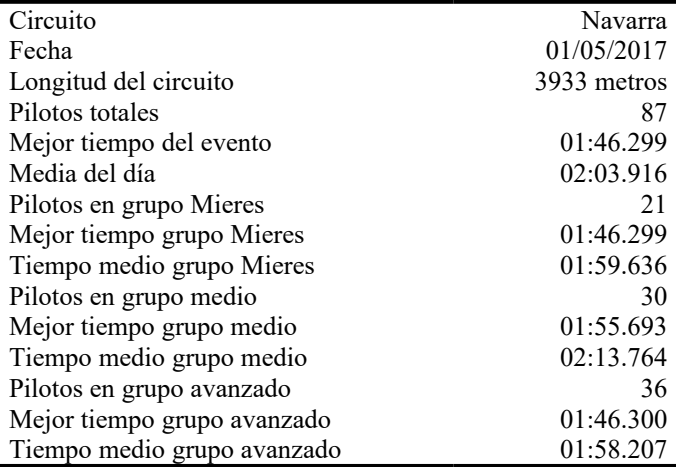

## **Resultados por mejor vuelta**

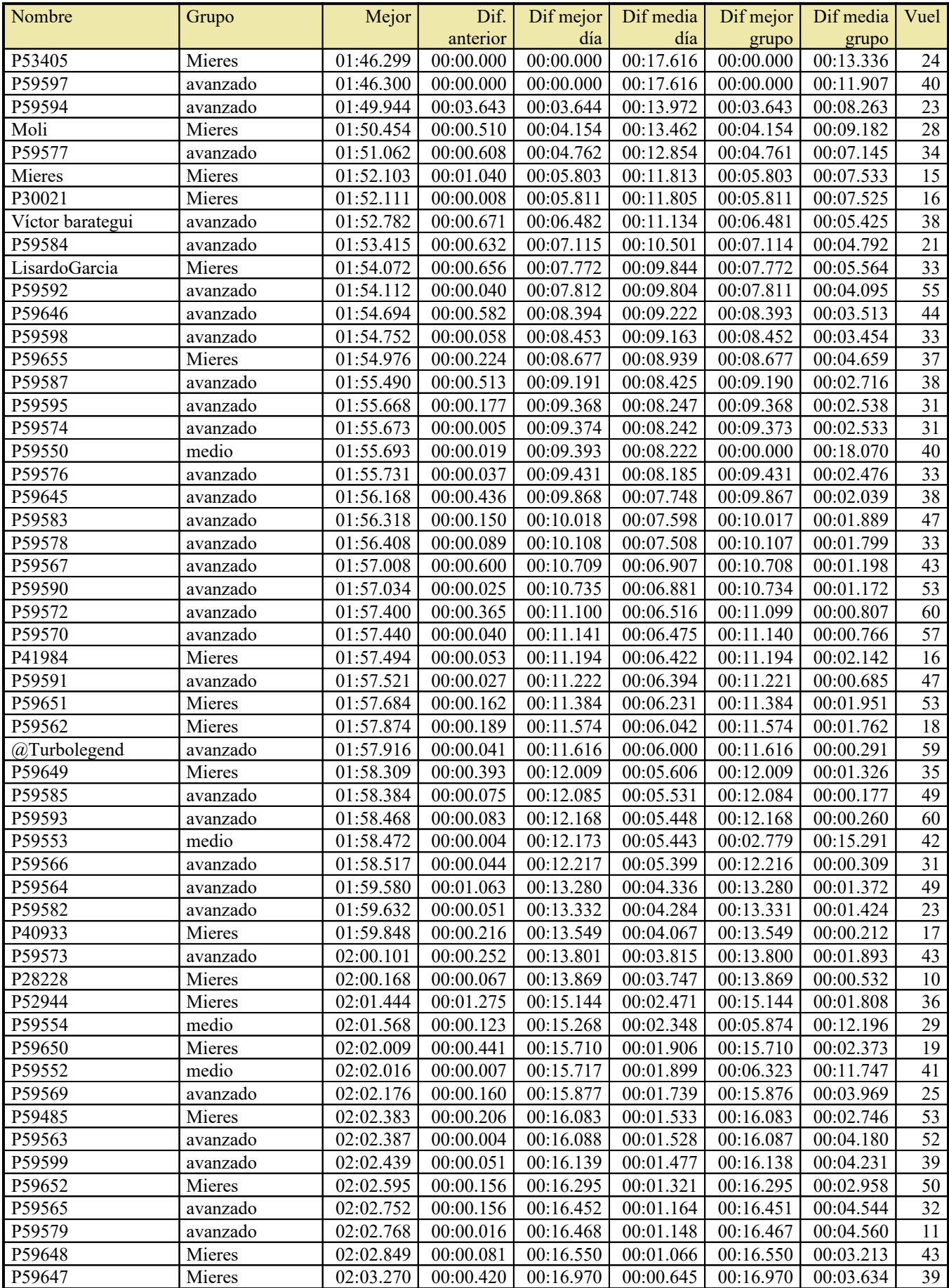

## Resultados

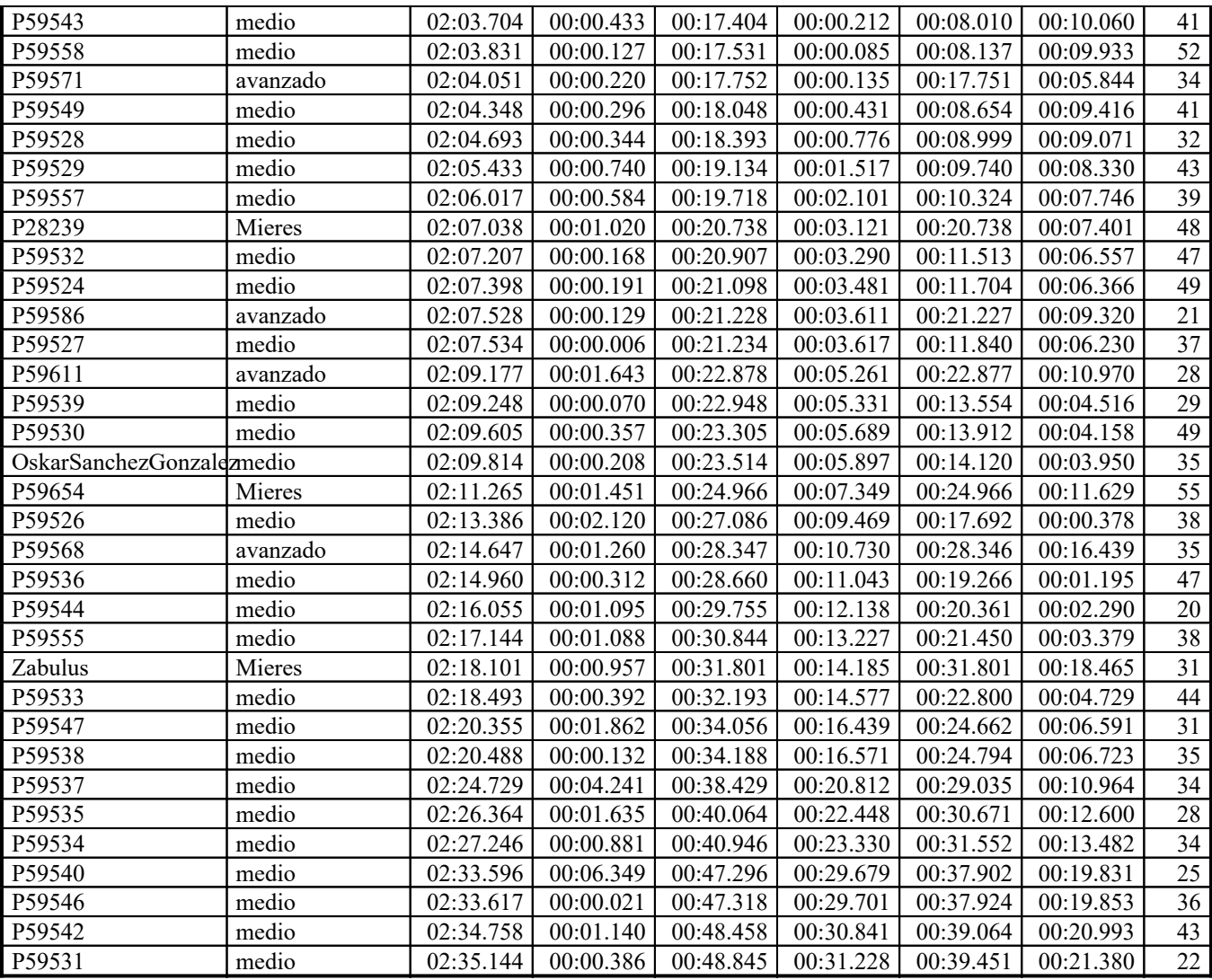